#### **Initial realese of ms office**

- $\overline{A}$  November 19, 1989
- **B** November 19, 1990
- C December 19, 1990
- $\boxed{\text{D}}$  December 19, 1992

# **Answer :** B

### **Ms office developed by \_\_\_\_?**

- A Microsoft  $\boxed{B}$  IBM  $\boxed{\text{C}}$  HCL
- $\boxed{\mathsf{D}}$  Wipro

# **Answer :** A

## **Ms office Written by \_\_\_ language?**

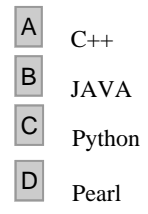

# **Answer :** A

### **Which is not in MS word?**

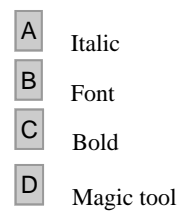

### **Answer :** D

### **The \_\_\_ works with the standard Copy and Paste commands.**

- $\boxed{A}$  View tab
- **B** Paragraph dialog box
- C Office Clipboard
- $\boxed{\phantom{1}}$  All of these

# **Answer :** C

**Landscape is ?**

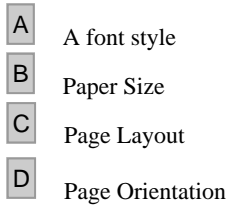

# **Answer :** D

### **Typeface option will come under which menu ?**

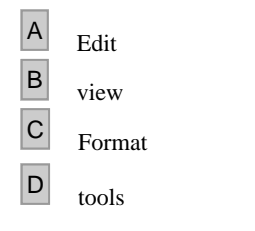

# **Answer :** C

### **What is a portion of a document in which you set certain page formatting options ?**

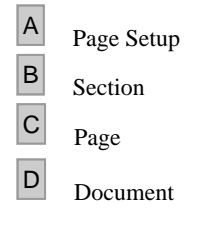

# **Answer :** B

### **Which of the following is not available on the Ruler of MS Word screen ?**

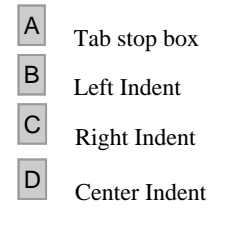

### **Answer :** D

#### **What is the blank space outside the printing area on a page?**

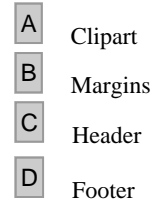

# **Answer :** B

# **Formatting is performed on**

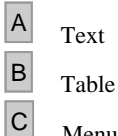

Menu

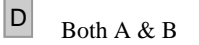

# **Answer :** D

### **Gutter position can be set in following positions**

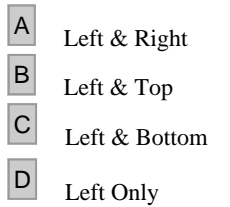

## **Answer :** B

### **What is the Short cut key for line break?**

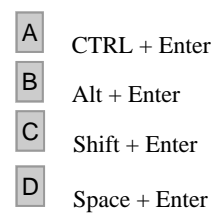

# **Answer :** C

### **Which of the following software is used for making resume?**

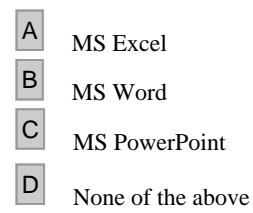

# **Answer :** B

### **Press \_\_\_\_ to open the help window in MS word document.**

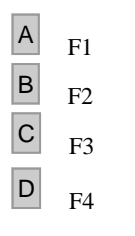

## **Answer :** A

#### **By pressing F12, which of following will happen ?**

A Save As dialog box will open  $\boxed{B}$  Save dialog box will open C Open dialog box will open

D Close dialog box will open

### **Answer :** A

#### **Which bar shows the current position as far the text goes?**

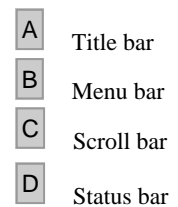

## **Answer :** D

#### **Select all the text in MS Word document by**

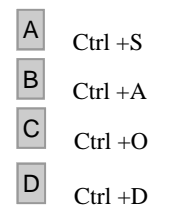

### **Answer :** B

### **The name of a word document displays in \_\_\_\_**

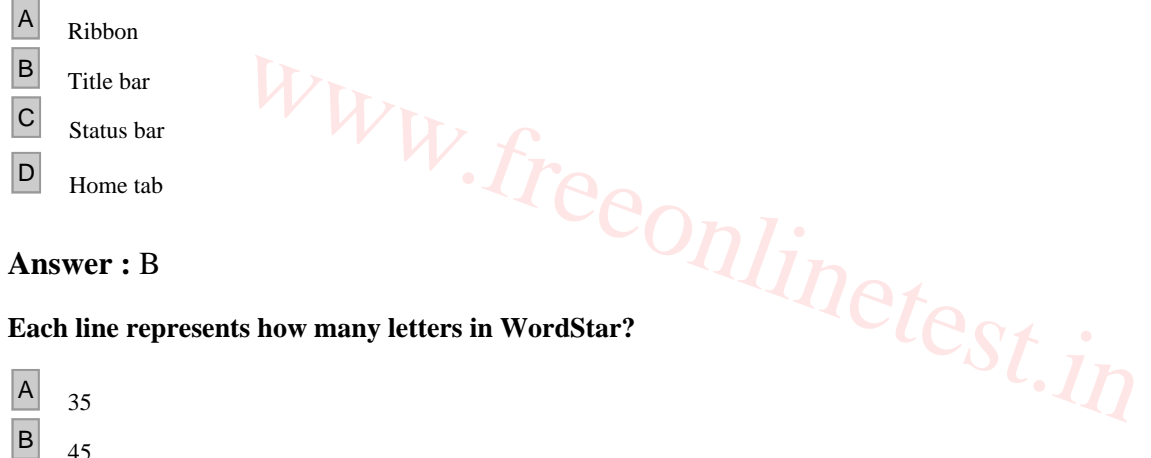

### **Each line represents how many letters in WordStar?**

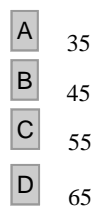

**Answer :** D